# Special problem, Grocery Store Location. ECE 719 Optimal systems

Spring 2016 ELECTRICAL ENGINEERING DEPARTMENT UNIVERSITY OF WISCONSIN, MADISON

Instructor: Professor B Ross Barmish

By

NASSER M. ABBASI

December 30, 2019

## **Contents**

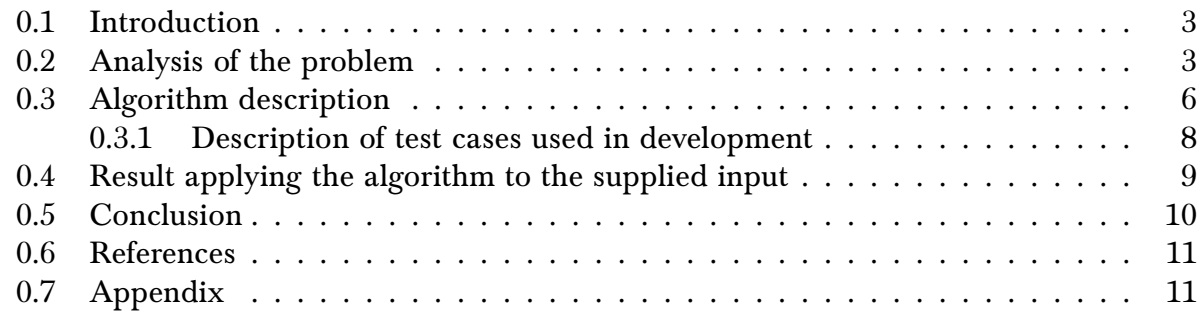

# List of Figures

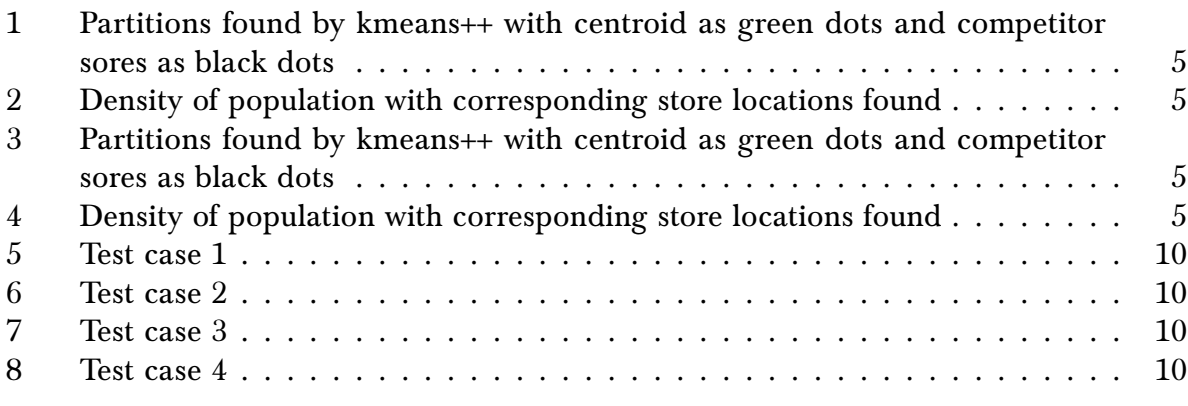

# List of Tables

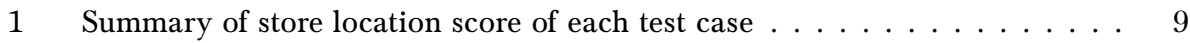

#### Abstract

k-means++ cluster analysis was used to partition the population area such that the center of each partition minimizes the within the partition sum of distance squares of each point in the partition to the center of the partition. The number of customers that would visit our stores located at the center of the partitions was then determined. The number of partitions was increased and the calculation repeated on the larger set by trying all of the different combinations of allocating the stores in the new and larger set of partitions. The largest score was selected. Matlab's kmeans implementation in the Statistics and Machine Learning Toolbox was used to find the set of partitions and their centroids. kmeans++ clustering is known to be computationally NP-hard prob-lem<sup>[1](#page-2-2)</sup>. In addition, the time complexity to analyze each set of partitions is  $\mathcal{O}(N(\frac{p}{n}))$  $\binom{p}{n}$  where p is the number partitions and N is the size of the population. This number quickly becomes very large therefore the implementation limits the number of partitions  $p$  to no more than 15. A number of small test cases with known optimal store locations were constructed and the algorithm was verified to be correct by direct observations. Locations of competitor stores do not affect the decision to where to locate our stores. Competitor stores locations affects the number of customers our stores will attract, but not the optimal locations of our stores.

<span id="page-2-0"></span>**Index terms—** k-means++ clustering, NP-hard, optimal store locations

### 0.1 Introduction

The problem is the following: We want to locate  $n$  stores in an area of given population distribution where there already exists  *number of competitor stores. We are given the* locations of the competitor stores. We want to find the optimal locations of our  $n$  stores such that we attract the largest number of customers by being close to as many as possible. We are given the locations (coordinates) of the population.

### <span id="page-2-1"></span>0.2 Analysis of the problem

The first important observation found is that the locations of the competitor stores did not affect the decision where the location of our stores should be. This at first seemed counter intuitive. But the optimal solution is to put our stores at the center of the most populated partitions even if the competitor store happened to also be in the same exact location.

The idea is that it is better to split large number of customers with the competition, than locate a store to attract all customers but in a less populated area. This was verified using small test cases (not shown here due to space limitation).

This is where cluster analysis using the kmeans + algorithm was used. Cluster analysis is known algorithm that partitions population into number of clusters or partitions such that each cluster has the property that its centroid has minimum within-cluster sum of squares of the distance to each point in the cluster. The following is the formal definition of kmeans++ clustering algorithm taken from [https://en.wikipedia.org/wiki/K-means\\_clustering](https://en.wikipedia.org/wiki/K-means_clustering)

<span id="page-2-2"></span><sup>1</sup>non-deterministic polynomial-time hard

Given a set of observations  $(x_1, x_1, ..., x_n)$ , where each observation is a d-dimensional real vector, k-means clustering aims to partition the *n* observations into  $k \le n$  sets  $S = \{S_1, S_2, ..., S_k\}$ so as to minimize the within-cluster sum of squares (WCSS) (sum of distance functions of each point in the cluster to the K center). In other words, its objective is to find:

$$
\argmin_{S} \sum_{i=1}^{k} \sum_{x \in S_i} \left\| x - \mu_i \right\|^2
$$

where  $\mu_i$  is the mean of points in  $S_i$ 

The main difficulty was in deciding on the number of partitions needed. Should we try smaller number than the number of stores, and therefore put more than one store in same location? Using smaller number of clusters than the number of stores was rejected, since it leads to no improvement in the score (Putting two stores in same location means other areas are not served since we have limited number of stores). Or should we try more partitions than the number of our stores, and then try all the combinations possible between these partitions to find one which gives the larger score? This the approach taken in this algorithm. It was found that by increasing the number of partitions than the number of stores, and trying all possible combinations  $\begin{pmatrix} p \\ p \end{pmatrix}$  $\binom{p}{n}$ , where p is the number of partitions, a set could be found which has higher than if we used the same number of partitions as the number of stores. The problem with this method is that it has  $\mathcal{O}(p)$  $\binom{p}{n}$  time complexity. This quickly becomes large and not practical when  $p > 15$ . In the test cases used however, there was no case found where p had to be more than two or three larger than  $n$ . The implementing limits the number of partitions to 15.

When a score is found which is smaller than the previous score, the search stops as this means the maximum was reached. This was determined by number of trials where it was found that once the score become smaller than before, making more partitions did not make it go up again. There is no proof of this, but this was only based on trials and observations. Therefore, the search stops when a score starts to decrease.

The implementation described here is essentially an illustration of the use of cluster analysis, as provided by Matlab, in order to solve the grocery stores location problem. The appendix contains the source code written to solve this problem.

Before describing the algorithm below, we show an example using the early test send to us to illustrate how this method works. This used 500, 000 population with 5 competitor stores (the black dots) in the plots that follows and  $n = 4$  (the green dots).

<span id="page-4-0"></span>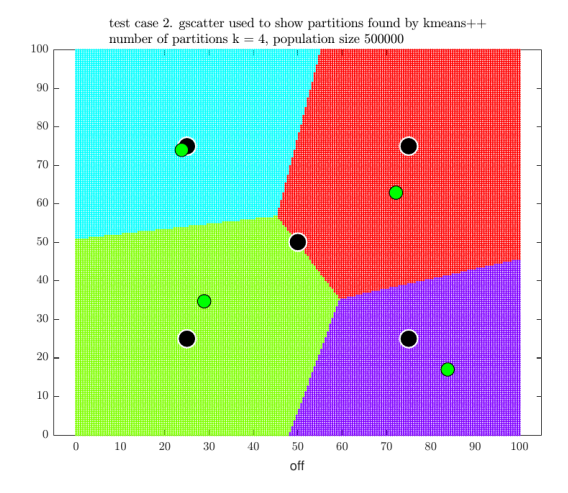

Figure 1: Partitions found by kmeans++ with centroid as green dots and competitor sores as black dots

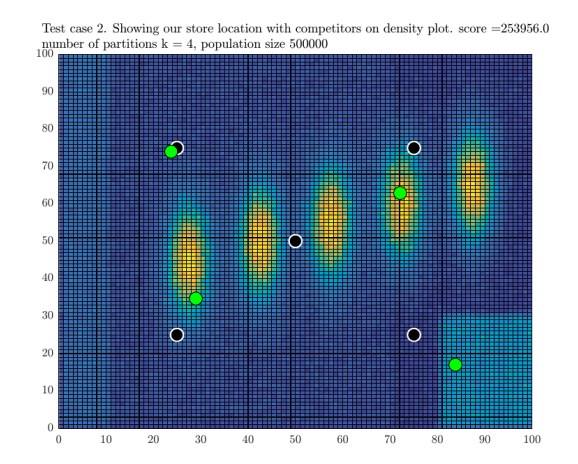

Figure 2: Density of population with corresponding store locations found

The partitions were now increased to 5 and  $\binom{5}{4}$  $_{4}^{5}$ ) different combinations were scored to find the 4 best store locations out of these. This resulted in the following result

<span id="page-4-1"></span>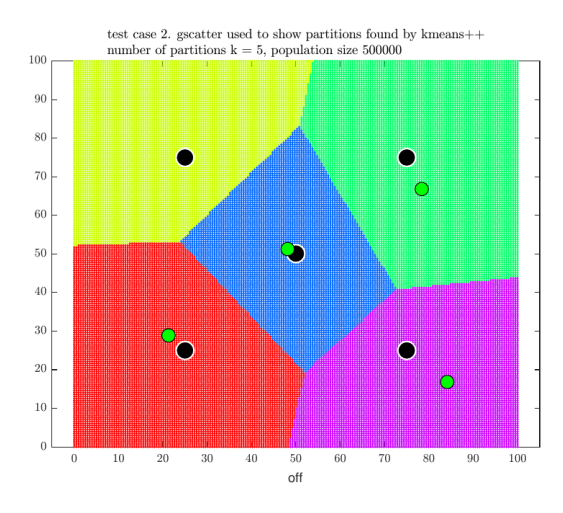

Figure 3: Partitions found by kmeans++ with centroid as green dots and competitor sores as black dots

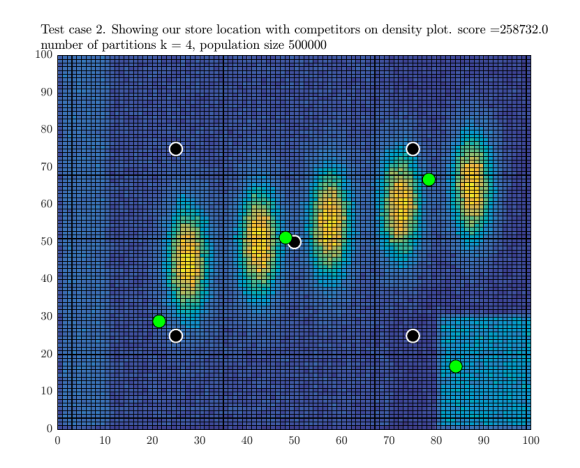

Figure 4: Density of population with corresponding store locations found

When trying 6 partitions, the score was decreased, so the search stopped. The program then printed the final result

J\*=[ 258732.0000] = [*%51.75]*

x y 21.356 28.929 78.378 66.732

48.212 51.197 84.078 16.864

### <span id="page-5-0"></span>0.3 Algorithm description

This is a description of the algorithm which uses the kmeans++ cluster analysis function kmeans() as part of the Matlab Statistics and Machine Learning Toolbox toolbox, which is included in the student version. This is not a description of the kmeans++ algorithm itself, since that is well described and documented in many places such as in references [3,4]. This is a description of the algorithm using kmeans to solve the grocery location problem.

#### Algorithm 1: Cluster analysis using Kmeans++ for determining optimal store locations

Input:  $n, X, Y$  where  $n$  is the number of stores to allocate,  $X$  is population coordinates, and  $Y$  is competitor store location coordinates Output: list of coordinates to locate our *n* stores at, and  $J^*$  which is size of population our stores will attract when placed at these locations 1 currentNumberOfPartitions  $\leftarrow n$ 2 bestScore  $\leftarrow 0$  $3$  keepSearching  $\longleftarrow$  true 4 bestLocations  $\leftarrow \{\}$ 5 while keepSearching do 6  $\vert$  C  $\leftarrow$  kmeans(currentNumberOfPartitions,X) /\* C now contains the centroid of partitions found by kmeans++ cluster analysis algorithm using Matlab toolbox \*/  $7$  partitionSets  $\leftarrow \text{combnk}(1:\text{size}(C,1),n)$  /\* Find all possible combinations of partitions. Warning, this is  $\binom{k}{n}$ which will quickly grow. In practice, it was found we do not need  $k$  greater than  $n+4$  to find a maximum. *n* is limited to 10.  $*$ / 8 | partitionScore  $\leftarrow 0$ 9 | winningCombination  $\leftarrow \{\}$ 10 foreach  $e \in$  partition Sets do  $11$  | score  $\leftarrow 0$ 12 **foreach**  $x_i \in X$  **do**<br>
13  $\downarrow d_1 \leftarrow$  shortes <sup>13</sup> <sup>1</sup> <sup>⟵</sup> shortest distance of to any of the centroid of the partition 14  $\begin{vmatrix} 1 & 1 \\ 1 & 1 \end{vmatrix}$   $d_2 \leftarrow$  shortest distance of  $x_i$  to any of competitor stores in Y 15 if  $d_1 \leq d_2$  if  $d_1 \leq d_2$  /\* win this customer or split it. Else competitor is closer \*/ then 17 | | | if  $d_1 = d_2$  then 18  $\vert$   $\vert$   $\vert$   $\vert$   $\vert$  score  $\leftarrow$  score  $+\frac{1}{2}$ 2  $19$  | | | else  $20$  | | | | score  $\leftarrow$  score + 1 21 | | | | end  $22$  | | end 23 **end** 24  $\vert$  if score  $\ge$  partitionScore then  $25$  | | partitionScore  $\leftarrow$  score 26  $\vert$   $\vert$  winning Combination  $\leftarrow e$  $27$  end  $28$  end 29 if partitionScore  $\geq$  bestScore then /\* score did not go down, keep searching. Increase number of population partitions by one and call kmeans++ (above) for new partitions  $*/$  $30$  | bestScore  $\leftarrow$  partitionScore  $31$  | bestLocations  $\leftarrow$  winning Combination 32 **i** if currentNumberOfPartitions = 15/\* stop search if  $\binom{k>15\text{ m}}{n}$  due to limitation \*/\*  $33$  then  $34$  | | keepSearching  $\leftarrow$  false 35 else  $36$   $\begin{array}{|c|c|c|c|c|}\n\hline\n\end{array}$  currentNumberOfPartitions + 1  $37$  end  $38$  else  $/*$  when score goes down, it will not improve any more  $*/$  $39$  | keepSearching  $\leftarrow$  false 40 end 41 end 42 return bestScore,bestLocations

#### <span id="page-7-0"></span>0.3.1 Description of test cases used in development

It was very important to check the correctness of the algorithm using small number of test cases to verify it is generating the optimal store locations as it is very hard to determine the optimal solution for any large size problem by hand. The following are some of the test problems used and the result obtained by the implementation, which shows that the optimal locations were found for each case.

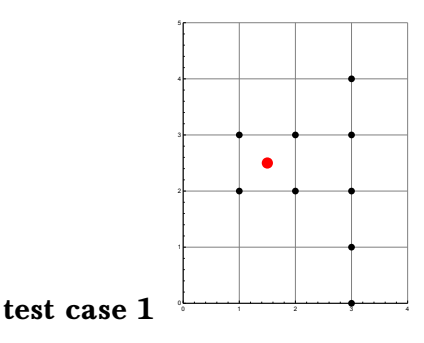

By direct observations, since we have one store only, then we see that by locating it in the center of the population, the score will be 6, which is optimal. The optimal store location found by the program is {2.333, 2.222}

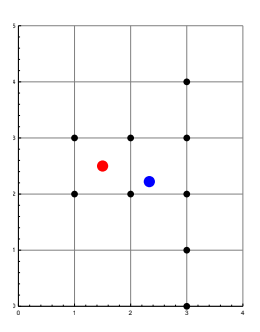

test case 2 This test case shows that the optimal location of our store do not change as the competition store location is changed. Since the optimal location depends on the clustering found and not on the competition location. In the following, the same configuration is used, but one had the competition store is at  $\{1.5, 5\}$  and the other at {4.5, 6.5}. We see by direct counting and observation that the optimal store location is at  $\{2, 5\}$  regardless. The only difference is the number of customers we attract in each case, but not the optimal store location itself. These two plots show this, with the score we obtain given below each configuration.

Clearly when the competitor store is away from the density area, our score will increase. Since the competition also wants to increase its score, then it should also have to locate its store in the same location, which is the kmeans++ optimal location.

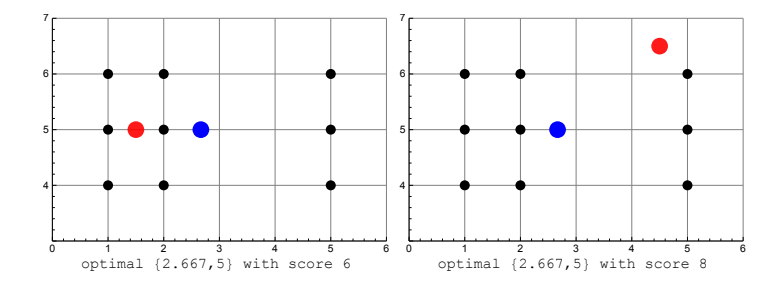

Many other test cases where run, using more store locations and they were verified manually that the program result agrees with the finding. It is not possible to verify manually that the result will remain optimal for large population and large number of stores, but these tests cases at least shows that the algorithm works as expected. Now we will show result of large tests cases and the program output generated.

## <span id="page-8-0"></span>0.4 Result applying the algorithm to the supplied input

<span id="page-8-1"></span>The following table summarizes the result of running the store location algorithm on the 5 test cases provided.

| test case         | n              | m  | $X$ (population) | CPU time (minutes) | $I^*$   | percentage |
|-------------------|----------------|----|------------------|--------------------|---------|------------|
| trial/earlier one | $\overline{4}$ | 5  | 500,000          | 1.42               | 258,732 | 51.75%     |
|                   | q              | 9  | 500,000          | 5.49               | 371,543 | 74.32%     |
| 2                 | 10             | 10 | 1,000,000        | 3.38               | 637,413 | 63.74%     |
| 3                 | 5              | 5  | 130,000          | 1.16               | 69.093  | 53.15%     |
| 4                 | 10             | 10 | 1,000,000        | 14.17              | 683,899 | 68.39%     |

Table 1: Summary of store location score of each test case

For illustration, the following four plots show the locations of our stores (the green dots) for the above final four test cases with the location of the competitor stores (black dots) and the final partitions selected.

<span id="page-9-1"></span>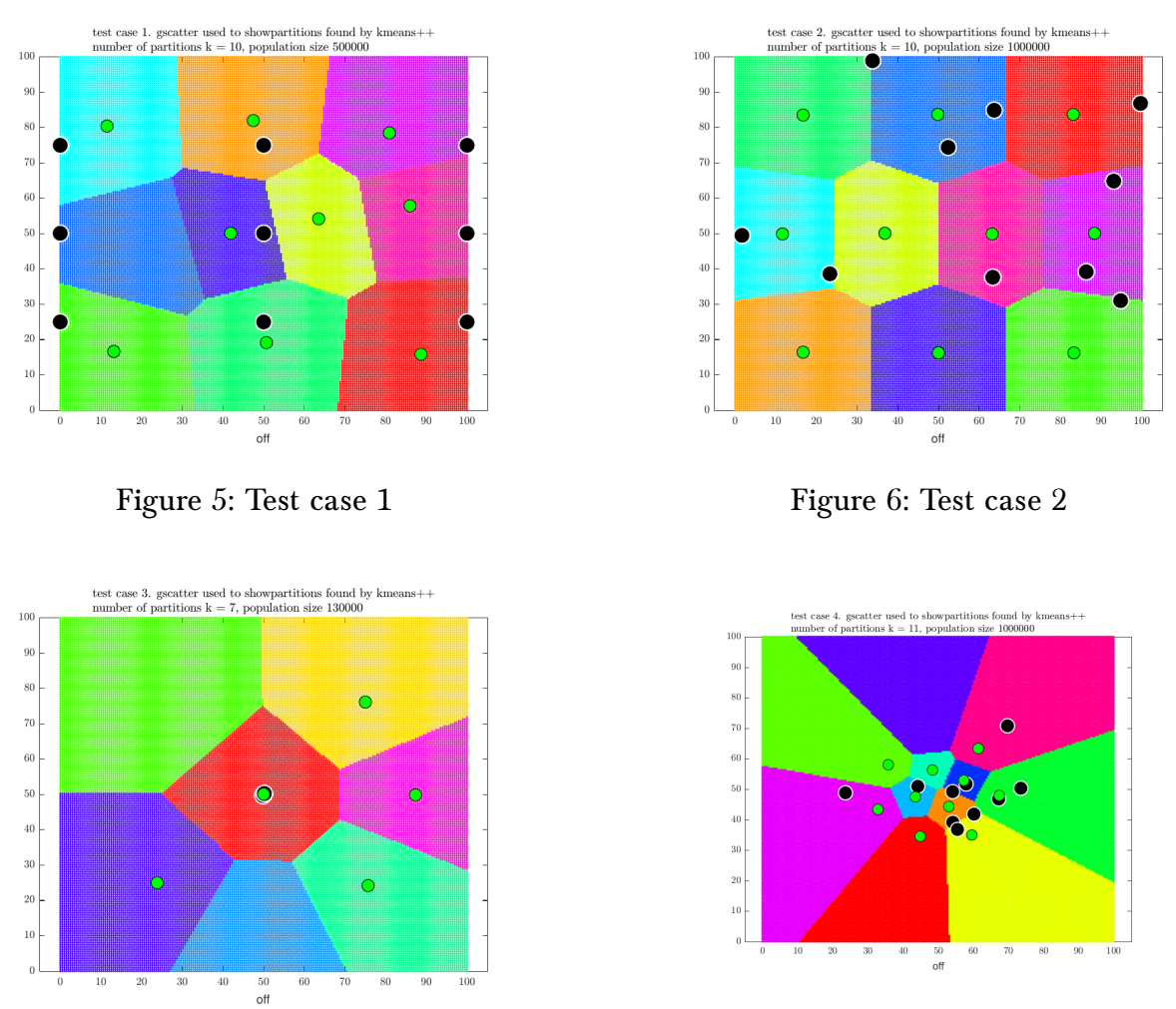

<span id="page-9-2"></span>Figure 7: Test case 3

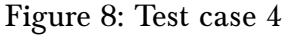

## <span id="page-9-0"></span>0.5 Conclusion

kmeans++ algorithm for cluster analysis appears to be an effective method to use for finding an optimal store locations, but it is only practical for small  $n$  as the algorithm used to obtain the partitions is NP-hard. In addition  $\binom{p}{q}$  $\hat{p}^{\hat{p}}_{n}$  combinations of partitions needs to be searched to select the optimal set.

This implementation shows how kmeans++ can be used to solve these types of problems. The location of the competitor stores has no influence on where to locate the stores, but it only affects the final possible score. Generating more partitions (using kmeans++) than the number of stores and selecting from them the best set can lead to improved score. It was found in the test cases used that no more than two of three additional partitions than the number of stores was needed to find the a combination of partitions which gave the maximum score. Generating additional partitions made the score go lower. The score used is the number of customers the stores attract out of the overall population. The algorithm was verified to be correct for small number of tests cases (not shown here due to space

limitation). More research is needed to investigate how feasible this method can be for solving similar resource allocations problems.

#### <span id="page-10-0"></span>0.6 References

1 Matlab cluster analysis toolbox. Mathworks, Natick, MA

2 [https://en.wikipedia.org/wiki/K-means\\_clustering](https://en.wikipedia.org/wiki/K-means_clustering)

<span id="page-10-1"></span>3 Seber, G.A.F. (1984) Multivariate Observations, Wiley, New York.

### 0.7 Appendix

```
1 function abbasi()
2 |%Special problem. ECE 719, spring 2016
3 %by Nasser M. Abbasi
4 %Matlab 2016a
5 \frac{\%}{\%}6
7 clear; %start with clear env. just in case.
8 close all; % is it ok to close all windows?
9 Commandwindow; %bring command window into focus
10 cd(fileparts(mfilename('fullpath')));
11
12 if license('test', 'Statistics Toolbox') ~-113 error(['Warning, the needed toolbox does not', \dots14 Seem to exist in your Matlab. This program needs',...
15 <sup>the</sup> Statistics and Machine Learning Toolbox as',...
16 it called kmeans++ cluster analysis\n',...
17 \vert 'Please use the ver command to check you the toolbox\langle n' \rangle;
18 end
19
20 %this window will close when we are done. Ok to do.
21 fig = figure('Position', [370 400 400 30], ...22 'Name','Optimal store locator. ECE 719. UW-Madison',...
23 WumberTitle','off');
24 set(fig, 'MenuBar', 'none');
25 \left| \text{set}(fig, 'ToolBar', 'none') \right|_{26} \vert h = uicontrol('Style','text','Position', [4 7 396 15],...
27 | BackgroundColor', 'w',...
28 | 'HorizontalAlignment', 'left');
29 drawnow;
30
31 DEBUG=true; %set to true to see plots
32 \frac{\%change to false before code lockdown as plots slows down time.
33
```

```
34 OUT(h, Starting store location program version 1.0.....');
35 OUT(h, 'Checking for mat files.....');
36
37 if ~exist('n.mat','file')
38 error(['file n.mat does not exist in current folder.',...
39 'Please check for lower/upper case and location']);
40 end
41 if ~exist('X.mat','file')
42 error(['file X.mat does not exist in current folder.',...
43 | Please check for lower/upper case and location']);
44 end
45 if ~exist('Y.mat','file')
46 error(['file n.mat does not exist in current folder.',...
47 'Please check for lower/upper case and location']);
48 end
49
50
51 cd('./official_data/4/');
52 \midload('n');
53 load('X');
54 \mid load('Y');
55 OUT(h, 'mat files read ok...');
56 cd(fileparts(mfilename('fullpath')));
57
58 rng(1); % for reproducability
59 KEEP TRYING = true; %tells when to stop search
60 best score found so far = 0;
61 best locations = [];
62 current_number_of_cluster = n;
63 \text{tstart} = tic; %to keep track of CPU time
64 test case = 4;65 MAX CPU = 15; %minutes CPU time limit.
66 status = true;
67 while KEEP TRYING
68 OUT(h,sprintf(['Best score so far: [%d]. calling kmeans++',...
69 'to make %d partitions...please wait...'],...
70 round(best_score_found_so_far),current_number_of_cluster));
71 \left[\text{idx}, \text{C}\right] = make_cluster(X, current_number_of_cluster,...
72 Supervisor (2002) Sqeuclidean' );
73 active C = combnk(1:size(C,1),n);74 OUT(h,sprintf('created active_C, size is [%d,%d]....',...
75 size(active C,1), size(active C,2)));
76
77 [status, score, locations]=score_cluster(C,X,Y,active_C,...
The start, h, MAX_CPU);
```

```
79
80 if ~status
81 OUT(h,'Allowed CPU time exceeded, stopping the program');
82 KEEP TRYING = false;
83 else
84 if score>=best_score_found_so_far
85 best score found so far=score;
86 best locations=locations;
87 current number of cluster=current number of cluster+1;
88 S88 Search if size too large, or if number of
89 %partitions too large this is due to using k choose m.
90 %For k>15 it will need too much RAM.
91 if current_number_of_cluster>=size(X,1)...
92 || current_number_of_cluster>=15
93 KEEP TRYING = false;
94 end
95 OUT(h,sprintf('current score %6.2f',...
est_score_found_so_far));
97 if DEBUG
98 plot_result(test_case,best_locations,X,Y,...)
99 best score found so far, C);
100 end
101 else
102 OUT(h,sprintf(...
103 | Score is %6.2f. Less than last. Terminating..',...
104 score));
105 KEEP TRYING = false;
106 end
107 telapsed = toc(tstart);
108 if telapsed>MAX CPU*60 % CPU limit
109 OUT(h,'CPU time exceeded');
110 KEEP TRYING = false;
111 status = false;
112 else
113 \qquad \qquad OUT(h, sprintf(...
114 CPU time used to far %6.2f minutes', telapsed/60));
115 end
116 end
117 end
118
119 \sqrt{\text{final}} result
120 \frac{1}{\pi}\text{print}(\ln^{-1}\text{d}, X=\text{d}, Y=\text{d}\text{d}, Y=\text{d}\text{d}, Y=\text{d}(\ln^{-1}\text{d}, Y=\text{d})(X,\ln^{-1}\text{d}, Y=\text{d})(X,\ln^{-1}\text{d}, Y=\text{d})(X,\ln^{-1}\text{d}, Y=\text{d})(X,\ln^{-1}\text{d}, Y=\text{d})(X,\ln^{-1}\text{d}, Y=\text{d})(X,\ln^{-1}\text{d}, Y=\text{d})(X,\ln^{-1}\text{d}, Y=\text{d})(X,\ln^{-1}\text{d}, Y=\text{d})(X,\ln^{-1}\text{d}, Y=\text{d})(X,\ln^{-121
122 fprint(f') = [\%6.2f] = [\%%4.2f]\n\ln n', \ldots123 best_score_found_so_far,best_score_found_so_far/size(X,1)*100);
```

```
124 fprint('optimal store coordinates\n');
125 fprint(' x\tt\t y\n');
126
127 for i=1:size(best locations,1)
128 fprintf('%3.3f\t'%3.3f\n',best locations(i,1),best locations(i,2));
129 end
130
131 telapsed = toc(tstart);
132
133 if ~status
134 fprintf('\nCPU limit reached. Elapsed time is %6.2f minutes\n',...
135 telapsed/60);
136 else
137 fprintf('\nElapsed time is %6.2f minutes\n', telapsed/60);
138 end
139 if ishandle(fig)
140 close(fig);
141 end
142 end
143 | <mark>%</mark>==============================
144 function d = distance between 2 points(pt1, pt2)145 \sqrt{\frac{f}{\hbar}} distance between 2 points, assuming one can only
146 \sqrt{\text{move } N-S} or E-W, not diagonal.
147 |x1 = pt1(1,1);_{148} | y1 = pt1(1,2);
149 \vert x2 = pt2(1,1);150 y2 = pt2(1,2);151
152 \mid d = abs(x1-x2) + abs(y1-y2);153 end
154 %=============================================
155 function best score in cluster = \dots156 find my score in each cluster(C,X,Y)
157 \sqrt{\text{Take}} center of each cluster (C) and customers locations (X)
158 \frac{\%}{\%} competition store locations (Y) and returns how many
159 Customers I win in each cluster. Returns an array of number
160 \sqrt{\phantom{a}} customers we attract from competition in each cluster.
161
162 \frac{\%}{\%}to store score per cluster
163 best score in cluster = zeros(size(C,1),1);
164
165 for i=1:size(X,1) %loop of all population to see which we win
166 %z1 is competitor, z2 is our store
167 \left[\n\cdot, z1\right] = shortest distance to stores(X(i,:),Y);
168 [idx,z2] = shortest_distance_to_stores(X(i,:),C);
```

```
169 if z2<=z1 %compare with competition to see if we are closer
170 if z1 == z2171 %oh well, split this customer between us and them
172 best_score_in_cluster(idx)=best_score_in_cluster(idx)+0.5;
173 else
174 Sgood, we are closer, take this customer.
175 best_score_in_cluster(idx)=best_score_in_cluster(idx)+1;
176 end
177 end
178 end
179 end
180
181 %================================
182 function [idx,d] =shortest_distance_to_stores(pt,stores_locations)
183 \sqrt{\pi} ind shortest distance from one customer to a set of stores.
184 \sqrt{\text{The}} stores can be ours or the competition. Returns the shortest
185 %distance in 'd' and the index of the store who is closest to
186 %this customer
187
188 d = inf;
189 for i=1:size(stores locations,1)
190 current_distance = distance_between_2_points(pt,...
191 stores locations(i,:));
192 if current distance \leq d193 d = current_distance;
194 idx = i;
195 end
196 end
197
198 end
199 %==========================================
200 function [status, best score, locations]=score cluster(...
201 C,X,Y,active_C,tstart,h,MAX_CPU)
202
203 best score = 0;
204 status = true;
205 KEEP TRYING = true;
206
207 while KEEP TRYING
208 for i=1:size(active C,1)209 OUT(h,sprintf(['scoring partition %d of %d in score_cluster() ',...
210 Current best score \%d'],...
211 i,size(active C,1),round(best score)));
212
213 score = find_my_score_in_each_cluster(...
```

```
214 C(active C(i,:),:),X,Y);
215 score=sum(score);
216 if score>best score
217 best score = score;
218 | locations = C(\text{active }C(i,:),:);219 end
220 telapsed = toc(tstart);
221 if telapsed>MAX CPU*60
222 OUT(h,sprintf('Exceeded CPU time limit in score cluster'));
223 KEEP TRYING = false;
224 status = false;
225 end
226 end
227 KEEP TRYING = false;
228 end
229 end
230 %===================================
231 function [idx, C] = make_{cluster}(population, how_{many}, the_{option})232 \sqrt{\frac{6}{10}}cluster the population. Number of cluster is same as
233 \frac{\%}{\%}number of our stores. This was found to be optimal by many
234 \frac{\%}{\text{trials}} and errors. If we use more clusters than number of
235 \sqrt{\frac{25}{10}} stores, the score actually goes down.
236 warning('off','all');
237 [idx, C] = kmeans (population, how many, 'Replicates', 5,...
238 'MaxIter', 50, 'Distance', the_option);
239 warning('on','all');
240 end
241
242 %=====================================================
243 function plot result(test case, store locations, X, Y, \ldots244 overall best score, C)
245
246 \sqrt{\ }figure;
247 tmp = hist3(X, {0:100 0:100});
248 \ln 1 = tmp';
249 \ln 1(size(tmp,1), size(tmp,2)) = 0;
250 xb = \text{linspace}(0,100,101);
251 \mid \text{yb} = \text{xb};252
253 figure;
254 pcolor(xb,yb,n1);255 hold on;
256 plot(Y(:,1), Y(:,2), 'o', 'MarkerSize', 9, ...257 | 'MarkerFaceColor', 'black',...
258 | 'LineWidth',1,'MarkerEdgeColor','white');
```

```
259 plot(store locations(:,1), store locations(:,2),...
260 'o','MarkerSize',9,'MarkerFaceColor','green',...
261 | 'MarkerEdgeColor', 'black');
262 title( {spring}...
263 ['Test case $%d$. Showing our store location with',...
264 Competitors on density plot. score =%5.1f'],...
265 test case, overall best score),...
266 sprintf('number of partitions k = $%d$, population size $%d$',...
267 size(store~locations,1),size(X,1)),...
268 | Fontsize',11,'interpreter','Latex');
269 set(gca, 'TickLabelInterpreter', 'Latex', 'fontsize', 8);
270 drawnow;
271 \simeq saveas(gcf, sprintf('../images/1 test case %d',test case), 'pdf');
272 \simeq saveas(gcf, sprintf('../images/1 test case %d',test case), 'png');
273
274 figure;
275 [x1G, x2G] = meshgrid(linspace(0,100,200),linspace(0,100,200));
276 XGrid = [x1G(:), x2G(:)], % Defines a fine grid on the plot
277 warning('off','all');
278 idx2Region = kmeans(XGrid,size(C,1), 'MaxIter',1,'Start',C);279 warning('on','all');
280 \text{cmap} = \text{hsv}(\text{size}(C,1));
281 gscatter(XGrid(:,1),XGrid(:,2),idx2Region,cmap,[],[], ...
282 b \downarrow dolleg', \downarrow of f');
283 hold on;
284 plot(Y(:,1), Y(:,2), 'o', 'MarkerSize', 12, ...285 | MarkerFaceColor', 'black',...
286 | LineWidth',1,'MarkerEdgeColor','white');
287 plot(store_locations(:,1),store_locations(:,2),...
288 'o','MarkerSize',9,'MarkerFaceColor','green',...
289 | 'MarkerEdgeColor', 'black');
290 title( {spring} {sprintf(['test case \frac{4}{3}d$. gscatter used to show',...
291 b 'partitions found by kmeans++'], test case),...
292 sprintf('number of partitions k = \frac{4}{3}d\phi, population size \frac{4}{3}d\phi'',...
293 size(C,1),size(X,1))\}, 'Fontsize',11,'interpreter', 'Later');
294 set(gca, 'TickLabelInterpreter', 'Latex', 'fontsize', 8);
295 drawnow;
296 | saveas(gcf, sprintf('../images/2_test_case_%d',test_case), 'pdf');
297 | saveas(gcf, sprintf('../images/2_test_case_%d',test_case), 'png');
298 end
299 %================================================
300 function OUT(h,the_string)
301 fprintf(the string);
302 fprintf('\n');
303
```

```
304 \sqrt{3}if ishandle(h)
305 % set(h,'String',the_string);
306 \frac{\%}{\%} drawnow;
307 %end
308 end
  ✝✞ ✆☎
 1 function nma_generate_output(test_case)
 2 \sqrt{P}Program to generate output to test special problem with
 3 %Nasser M. Abbasi
 4 %ECE 719, UW Madison
 5
 6 cd(fileparts(mfilename('fullpath')));
 7
 8 switch test_case
 9 case 1
10 \quad X = [1, 2;11 \quad 1,3;12 \quad 2,2;13 \quad 2,3;14 3,0;
15 3,1;
16 3,2;
17 \quad 3,3;18 \hspace{1.5cm} 3,4];
19 \mid Y=[1.5,2.5];20 n=1;
21 \vert save('n','n');
22 \vert save('X','X');
23 save('Y','Y');
24 save('test_case','test_case');
25
26 case 105
27 X=[1,2;28 1,3;
29 \t 2,2;30 \, | \, 2,3;31 \quad 3,0;32 \mid 3,1;33 \mid 3,2;34 3,3;
35 3,4;
36 \mid Y=[1.5,2.5];37 \, \text{m=2};38 save('n','n');
39 \vert save('X','X');
40 save('Y','Y');
41 save('test_case','test_case');
```

```
42
43 \frac{9}{6} fprintf ('best score is \frac{9}{3}.3f\n',...
44 \frac{9}{6} find my_score_in_each_cluster([2.5,2.5],X,Y))
45 case 2
46 X=[1,4;47 \t 1,5;48 1,6;
49 2,4;
50 \, | \, 2,5;51 2,6;
52 5,6;
53 5,5;5,4;
55 Y=[4,6.5];
56 n=1;
57 save('n','n');
58 save('X','X');
59 save('Y','Y');
60 save('test_case','test_case');
61
62 \frac{9}{6} fprintf('best score is \frac{9}{3}.3f\n',...
63 % find_my_score_in_each_cluster([2,5],X,Y))
64
65 case 3
66 X=[1,4;67 1,5;
68 1,6;
69 2,4;
70 \, | \, 2,5;71 2,6;
72 \mid 5,6;73 5,5;
74 \quad 5,4;
75 \mid Y = [1.5, 5];76 n=1;
77 Save('n','n');
78 save('X','X');
79 Save('Y','Y');
80 save('test_case','test_case');
81
82 \frac{9}{6} fprintf('best score is \frac{9}{3.3f\infty}',...
83 \frac{9}{10} find_my_score_in_each_cluster([2,5],X,Y))
84
85 case 4
86 X=[1,1;87 1,2;
88 2,1;
```

```
89 2,2;
90 \t 4,3;91 \quad 4,4;92 5,3;
93 \mid 5,4;
94 Y=[3,2.5];
95 \, \, \text{m=1;}96 Save('n','n');
97 \vert save('X', 'X');
98 save('Y','Y');
99 save('test_case','test_case');
100
101 \frac{9}{6} fprintf ('best score is \frac{9}{3.3f\infty},...
102 \frac{1}{6} find_my_score_in_each_cluster([2,5],X,Y))
103
104 case 5
105 X=[1,1;106 1,2;
107 \quad 1,3;108 2,1;
109 2,2;
110 2,3;
111 3,2;
112 4,2;
113 4,3;
114 4,4;
115 4,5;
116 5,1;
117 5,2;
118 5,3;
119 5,4;
120 5,5;
121 6,3;
122 6,4;
123 6,5];
124 \quad \text{Y} = [5, 4];
125 n=1;
126 save('n','n');
127 | save('X','X');
128 Save('Y','Y');
129 save('test_case','test_case');
130
131 \frac{9}{6} fprintf ('best score is \frac{2}{3.3f\infty}',...
132 \frac{1}{6} find_my_score_in_each_cluster([2,5],X,Y))
133
134 case 6
135 X=[1,1;
```

```
136 2,1;
137 3,1;
138 1,2;
139 2,2;
140 3,2;
141 1,3;
142 2,3;
143 3,3];
144 \quad \underline{Y} = [2,2];145 n=2;
146 Save('n','n');
147 Save('X','X');
148 Save('Y','Y');
149 save('test_case','test_case');
150
151 \frac{9}{6} fprintf ('best score is \frac{3}{3}.3f\n',...
152 \frac{9}{10} find my score in each cluster([2,5],X,Y))
153
154 case 7
155 rng default; % For reproducibility
156 | N=10000;
157 X = [ 30 + 2*randn(N,1),30 + 8*randn(N,1);158 40 + 2* \text{randn}(N,1), 40 + 10* \text{randn}(N,1);159 25 + 2*randn(N,1), 50 + 4*randn(N,1);
160 20 + 2*randn(N,1),30 + 4*randn(N,1);
161 50 + 2* \text{randn}(N,1), 50 + 4* \text{randn}(N,1);
162
163 n=9; %this gives 50%, since competition is allready optimal
164 Y = [41.6552 \t 35.4282;165 24.5046 33.8534;
166 30.5928 30.0431];
167 save('n','n');
168 save('X','X');
169 save('Y','Y');
170 save('test_case','test_case');
171
172
173 case 8
174 rng default; % For reproducibility
175 | N=1000;
176 X = [30 + \text{randn}(N,1), 30 + \text{randn}(N,1);177 40 + \text{randn}(N,1), 40 + \text{randn}(N,1);178 25+randn(N,1),50+randn(N,1);179 20+randn(N,1),30+randn(N,1);
180 [50 + \text{randn}(N,1), 50 + \text{randn}(N,1)];
181
182 n=4; %this gives 50%, since competition is allready optimal
```

```
183 Y = [41.6552 35.4282;
184 24.5046 33.8534;
185 30.5928 30.0431];
186 save('n','n');
187 Save('X','X');
188 save('Y','Y');
189 save('test_case','test_case');
190
191 case 9
192 rng default; % For reproducibility
193 | N=1000;
194 X = [30 + \text{randn}(N,1), 30 + \text{randn}(N,1);195 40+randn(N,1),40+randn(N,1);196 25+randn(N,1),50+randn(N,1);
197 20+randn(N,1),30+randn(N,1);
198 50+randn(N,1),50+randn(N,1)];
199
200 n=7; %this gives 50%, since competition is allready optimal
201 Y=[41.6552 \t 35.4282;202 24.5046 33.8534;
203 30.5928 30.0431];
204 save('n','n');
205 Save('X','X');
206 save('Y','Y');
207 save('test case','test case');
208
209 case 10
210 rng default; % For reproducibility
211 N=100000;
212 X=[30+randn(N,1),30+randn(N,1);213 40+randn(N,1),40+randn(N,1);214 25+randn(N,1),50+randn(N,1);
215 20+randn(N,1),30+randn(N,1);
216 50+randn(N,1),50+randn(N,1);
217
218 n=10; %this gives 50%, since competition is allready optimal
219 Y=[41.6552 \t 35.4282;220 24.5046 33.8534;
221 30.5928 30.0431;
222 40.5928 30.0431;
223 70.5928 30.0431;
224 \vert save('n','n');
225 \vert save('X','X');
226 save('Y','Y');
227 Save('test_case','test_case');
228
229
```
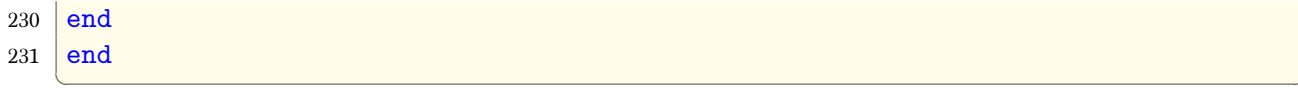